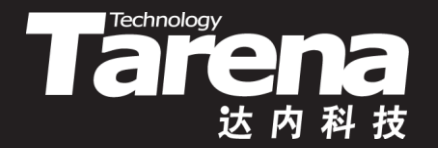

# **Unix系统高级编程**

#### Process 2 **DAY09**

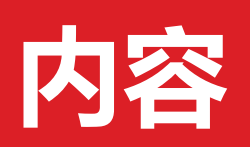

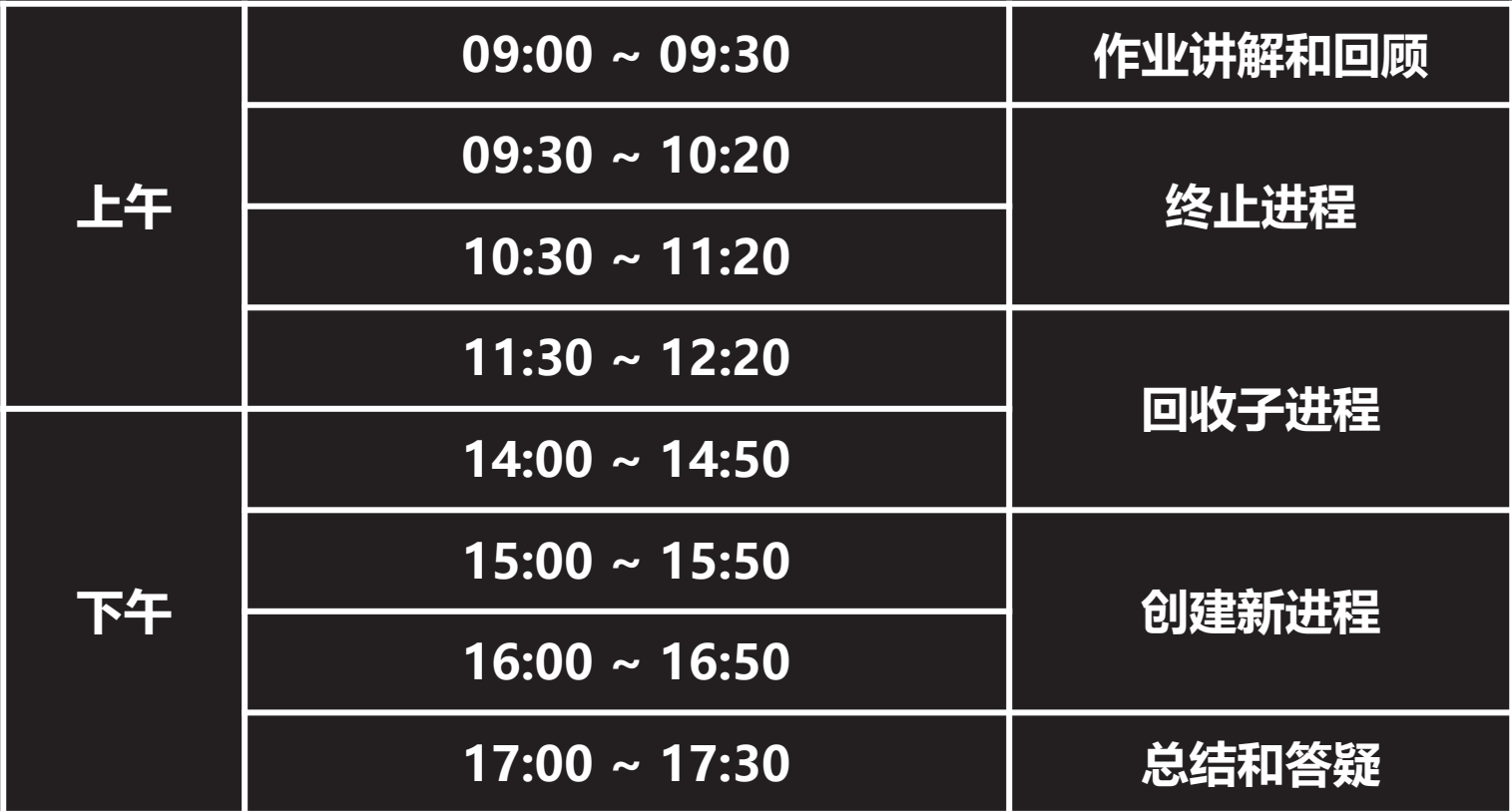

 $\vec{\tau}$ 

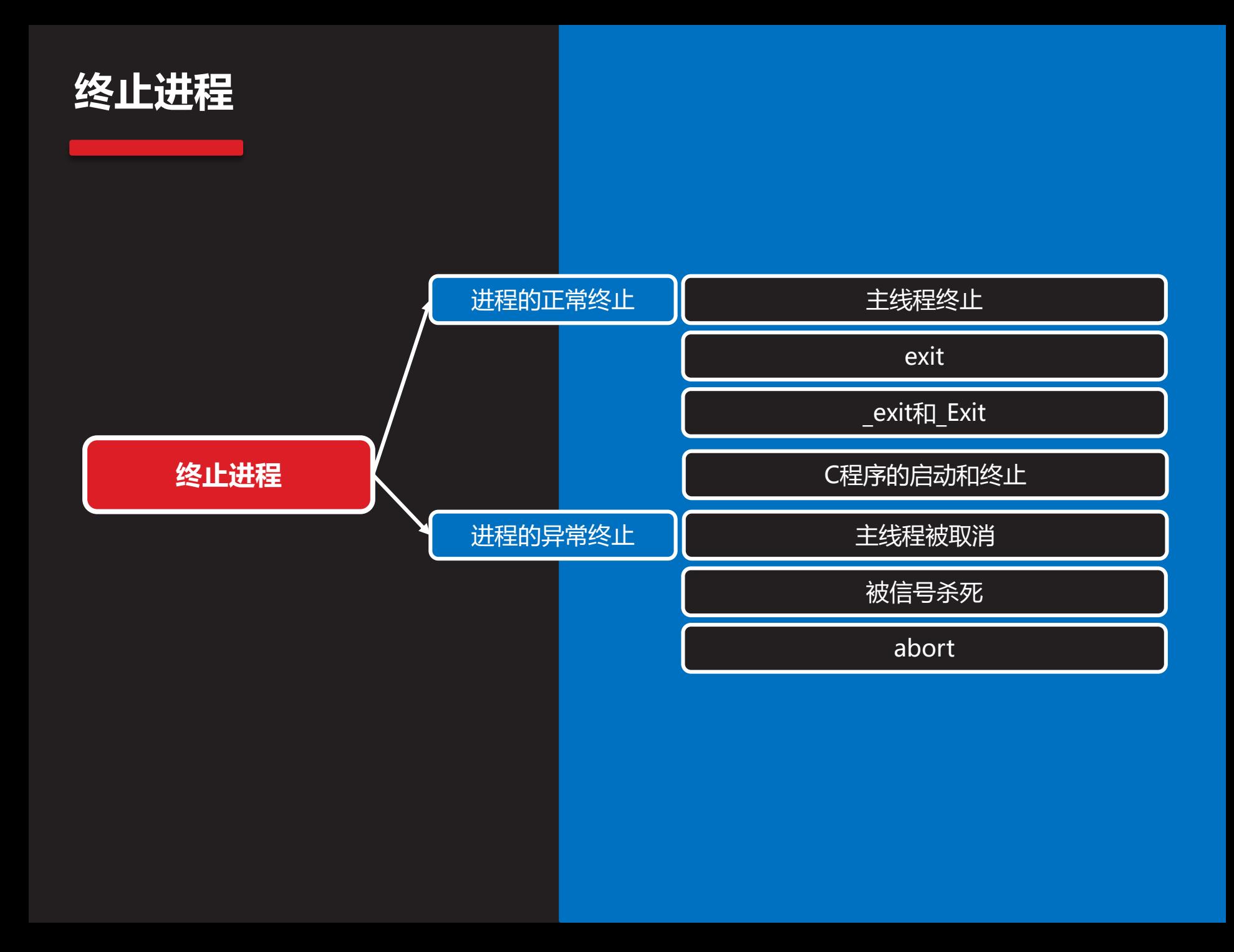

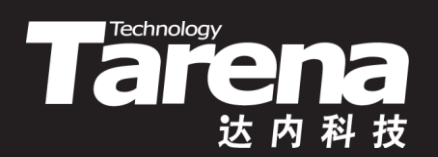

# 进程的正常终止

### **主线程终止**

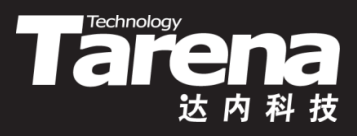

- 从main函数返回可令进程终止
	- 进程是内存中的代码和数据,而线程则是执行代码的过程
	- 每个进程可以包含一到多个线程,但至少要有一个主线程
	- 每个线程都可以被看做是在一个独立的执行过程中调用了 一个特殊的函数, 谓之线程过程函数。线程开始, 线程过 程函数即被调用,线程过程函数一旦返回,线程即告终止
	- 缺省情况下,进程主线程的线程过程函数就是main函数
	- main函数一旦返回,主线程即终止;主线程一旦终止,进 程即终止;进程一旦终止,进程中的所有线程统统终止。 这就是main函数的返回与其它函数的返回在本质上的区别
	- main函数的返回值即进程的退出码,父进程可以在回收子 进程的同时获得该退出码,以了解导致其终止的具体原因

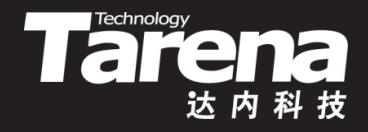

# **主线程终止(续1)**

- 除了从main返回以外,在main函数或被main函数直接 或间接调用的其它函数中, 调用pthread exit函数, 亦 可令主线程终止,进而导致进程终止
- 进程一旦终止,被终止进程在用户空间所持有的资源会 被自动释放,如代码区、数据区、堆栈区等,但内核空 间中与该进程相关的资源,如进程表项、文件描述符等, 未必会立即得到释放

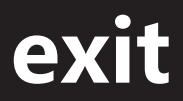

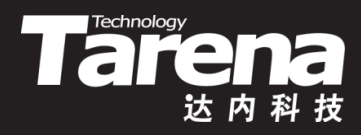

• 正常终止调用进程

**#include <stdlib.h>**

**void exit (int status);**

**不返回**

- **status**:进程退出码,相当于main函数的返回值。被终止 进程的父进程可以通过wait或waitpid函数,获取**status** 参数的低8位,以了解导致该子进程终止的具体原因
- 例如
	- $-$  if (! (fp = fopen ("none", "r"))) exit (1);
	- $-$  if (! (buf = malloc (1024000))) exit (2);

# **exit(续1)**

• 与通过return语句终止进程不同,只有main函数里的 return语句才会终止进程,但exit函数在任何地方调用, 包括main函数,被main函数直接或间接调用的其它函 数,一般线程过程函数,甚至信号处理函数等等,都会 立即令调用进程终止

**The Technology** 

- exit函数在终止调用进程之前还会做三件收尾工作
	- 1. 调用事先通过atexit或on exit函数注册的退出处理函数
	- 2. 冲刷并关闭所有仍处于打开状态的标准I/O流
	- 3. 删除所有通过tmpfile函数创建的临时文件
- 事实上main函数里的return语句也会被编译器处理为类 似对exit函数的调用,可以认为return x等价于exit (x)

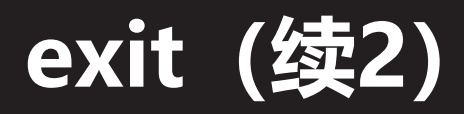

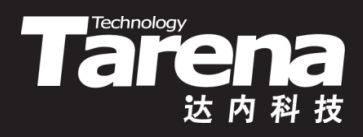

• 注册退出处理函数

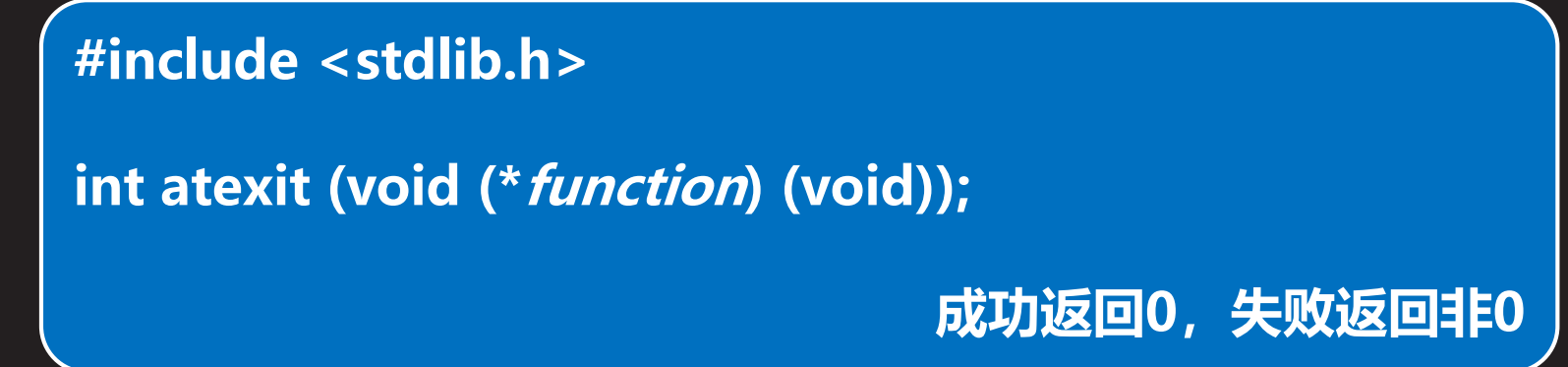

- **function**:退出处理函数指针,所指向的函数既无返回值 亦无参数,在进程终止前被调用,为进程料理临终事宜
- 注意atexit函数本身并不调用退出处理函数,而只是将 **function**参数所表示的退出处理函数地址,保存(注册) 在系统内核的某个地方(进程表项)。待到exit函数被调用 或在main函数里执行return语句时,再由系统内核根据 这些退出处理函数的地址来调用它们。此过程亦称回调

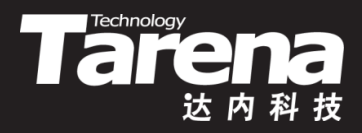

# **exit(续3)**

}

}

```
- void* buf = NULL;
  void doexit (void) {
    if (buf) {
       free (buf);
       buf = NULL; }
```

```
知
识
讲
解
```

```
– int main (void) {
     buf = malloc (1024);
    atexit (doexit);
```

```
return 0;
```
...

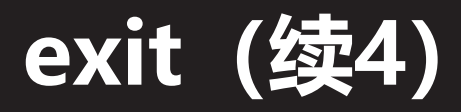

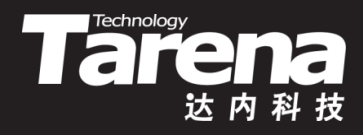

• 注册退出处理函数

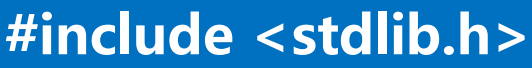

**int on\_exit (void (\*function) (int , void\*), void\* arg);**

**成功返回0,失败返回非0**

- **function**:退出处理函数指针,所指向的函数无返回值但 有两个参数。其中第一个参数来自传递给exit函数的 **status**参数或在main函数里执行return语句的返回值,而 第二个参数则来自传递给on\_exit函数的**arg**参数。该函数 在进程终止前被调用,为进程料理临终事宜
- **arg**:泛型指针,将作为第二个参数传递给**function**所指 向的退出处理函数

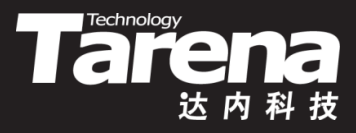

# **exit(续5)**

- 例如
	- void doexit (int status, void\* arg) { printf ("%d\n", status); // 0 if (arg) free (arg);
	-

}

}

```
– int main (void) {
    void* buf = malloc (1024);
    on exit (doexit, buf);
```

```
return 0;
```
...

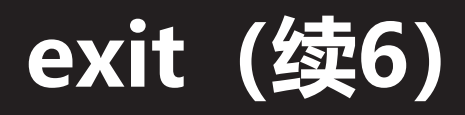

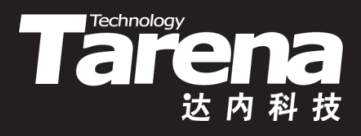

- · 习惯上, 还经常使用EXIT SUCCESS和EXIT FAILURE两 个宏作为调用exit函数的参数,分别表示成功和失败。它 们的值在多数系统中被定义成0和1,但一般建议使用宏, 这样做兼容性更好
- 在exit函数的内部调用了更底层的系统调用函数 exit, 后者也可以被用户空间的代码直接调用,比如在用vfork 函数创建的子进程里

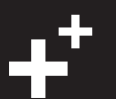

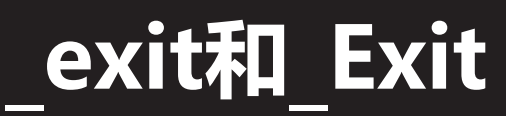

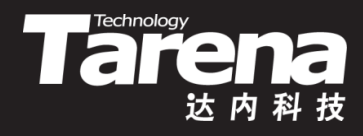

• 正常终止调用进程

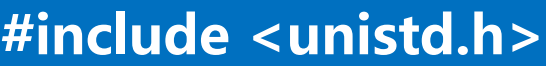

**void \_exit (int status);**

**不返回**

- **status**:进程退出码,相当于main函数的返回值。被终止 进程的父进程可以通过wait或waitpid函数,获取**status** 参数的低8位,以了解导致该子进程终止的具体原因
- 例如
	- $-$  if (! (fp = fopen ("none", "r"))) exit (1);
	- $-$  if (! (buf = malloc (1024000))) exit (2);

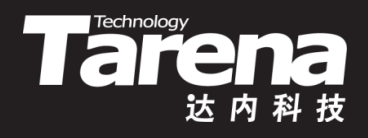

# **\_exit和\_Exit(续1)**

- \_exit在终止调用进程之前也会做三件收尾工作,但与 exit函数所做的不同。事实上,exit函数在做完它那三件 收尾工作之后紧接着就会调用 exit函数
	- 1. 关闭所有仍处于打开状态的文件描述符
	- 2. 将调用进程的所有子进程托付给init进程收养
	- 3. 向调用进程的父进程发送SIGCHLD(17)信号
- 标准库中有一个与\_exit完全等价的函数,可跨平台使用

**#include <stdlib.h>**

**知 识 讲 解**

**void \_Exit (int status);**

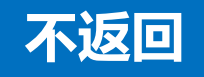

# **\_exit和\_Exit(续2)**

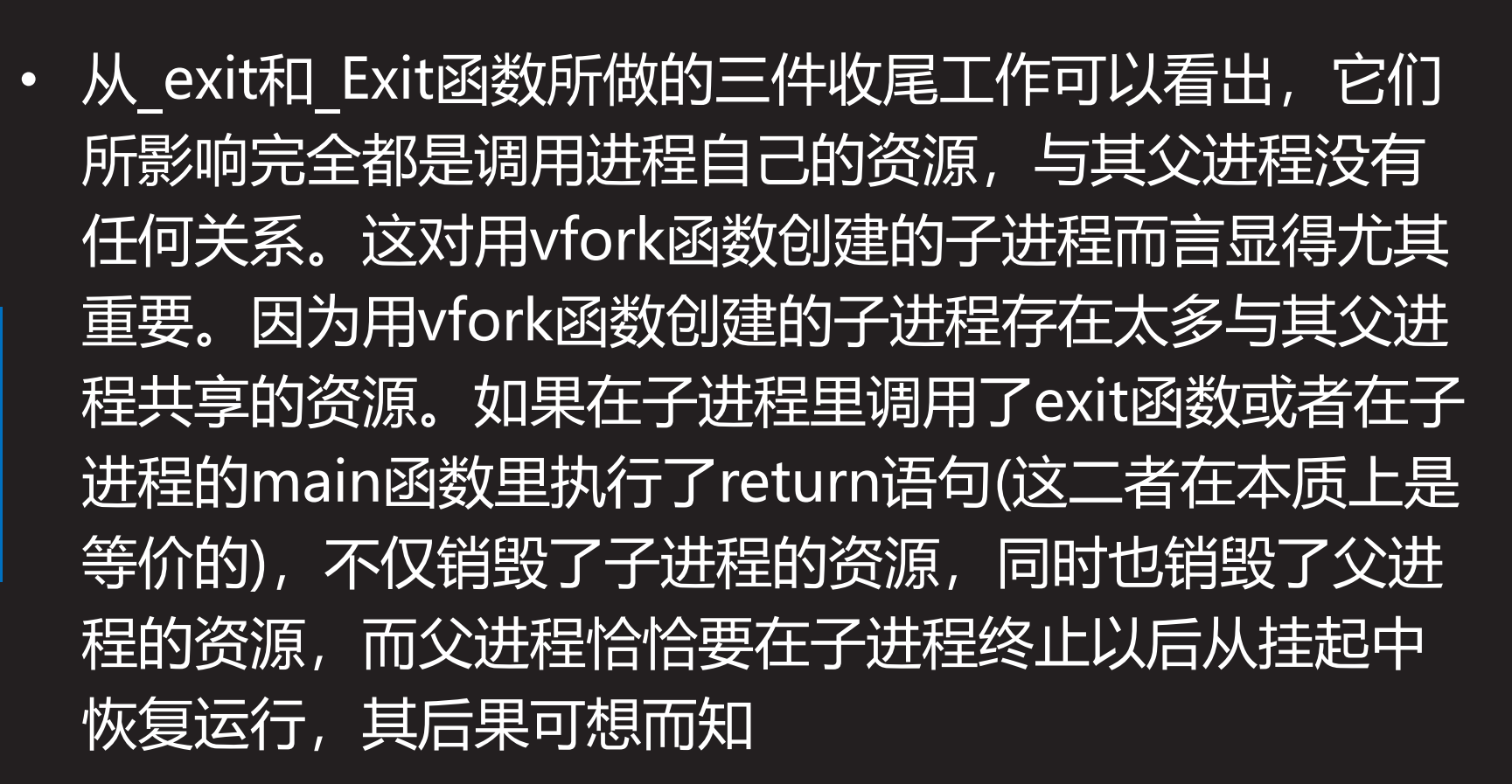

**The Technology** 

# **C程序的启动和终止**

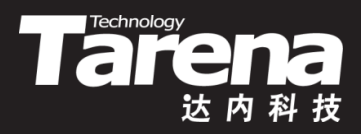

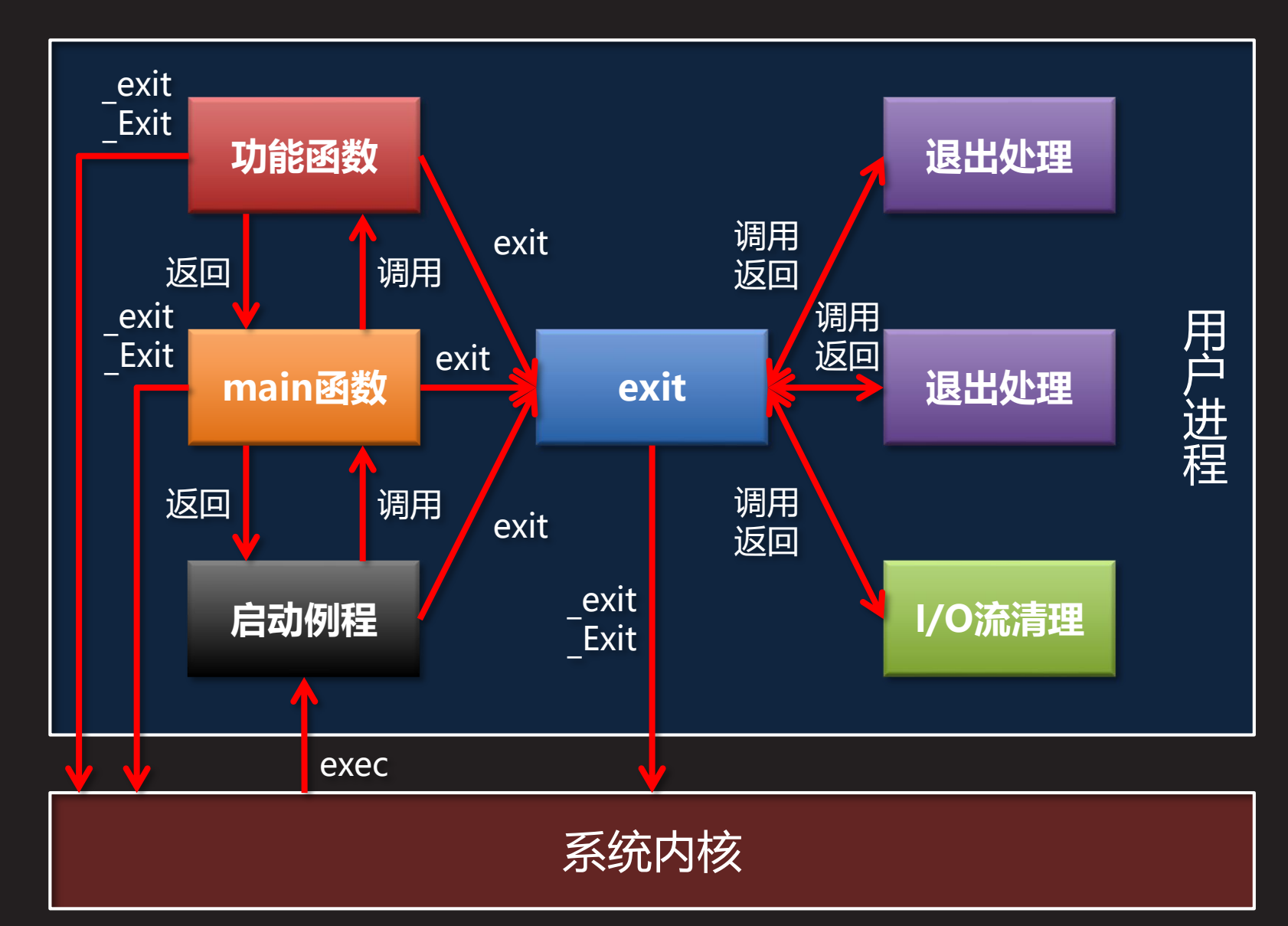

**知 识 讲 解**

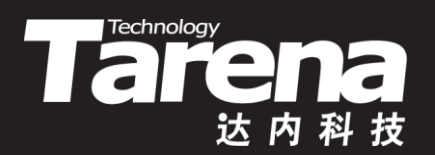

#### **进程的正常终止**

#### $\sqrt{\frac{1}{2}$   $\sqrt{2}}$   $\sqrt{2}$   $\sqrt{2}$

25

• 进程的正常终止

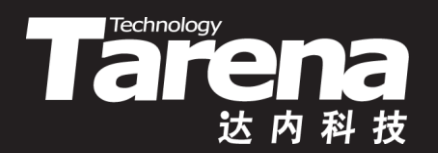

# 进程的异常终止

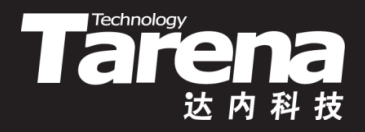

# **主线程被取消**

- 在主线程外部, 通过pthread cancel函数可将主线程取 消,进程随即终止
- 通过取消主线程令进程异常终止, 往往不是立竿见影的 – 不是所有的线程都能被取消。主线程可以忽略取消请求
	- 不是所有的线程都能立即响应取消请求。主线程可以选择 采用延迟取消,即被取消线程在接收到取消请求之后并不 立即做出响应,而是一直等到执行了某个特定的函数(取消 点)之后才会响应该请求

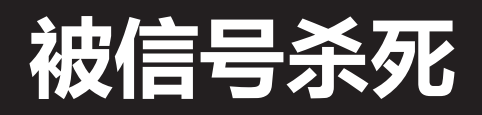

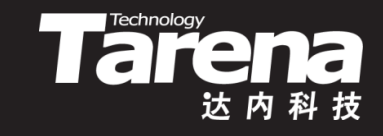

- 当进程执行了某些在系统看来具有危险性的操作, 或系 统本身发生了某种故障或意外,内核会向相关进程发送 特定的信号。如果进程无意针对所收到的信号采取补救 成预防措施,那么内核将按缺省方式将进程杀死,并视 情形生成核心转储文件(core)以备事后分析,俗称吐核
	- **SIGILL ( 4)**:进程试图执行非法指令
	- **SIGBUS ( 7)**:硬件或对齐错误
	- **SIGFPE ( 8)**:算术异常
	- **SIGSEGV (11)**:无效内存访问
	- **SIGPIPE (13)**:向无读取进程的管道写入
	- **SIGSTKFLT (16)**:协处理器栈错误
	- **SIGXFSZ (25)**:文件资源超限
	- **SIGPWR (30)**:断电
	- **SIGSYS (31)**:进程试图执行无效系统调用

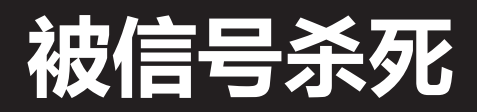

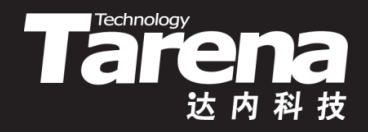

- 除了系统内核产生的信号以外,也可以人为触发某些特 殊的信号,将进程杀死
	- **SIGINT ( 2)**:用户产生中断符(Ctrl+C)
	- **SIGQUIT ( 3)**:用户产生退出符(Ctrl+\)
	- **SIGKILL ( 9)**:不能被捕获或忽略的进程终止信号
	- **SIGTERM (15)**:可以被捕获或忽略的进程终止信号

**abort**

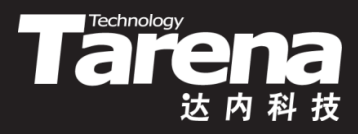

• 异常终止调用进程

**#include <stdlib.h>**

**void abort (void);**

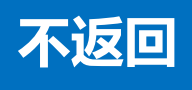

- abort函数首先解除调用进程对SIGABRT(6)信号的阻塞, 然后向调用进程自身发送该信号。其结果就是令调用进 程异常终止
- 即使调用进程忽略或者捕获SIGABRT(6)信号, abort函 数依然可以令调用进程异常终止,因为它会先恢复对 SIGABRT(6)信号按默认方式处理, 然后再发一次该信号

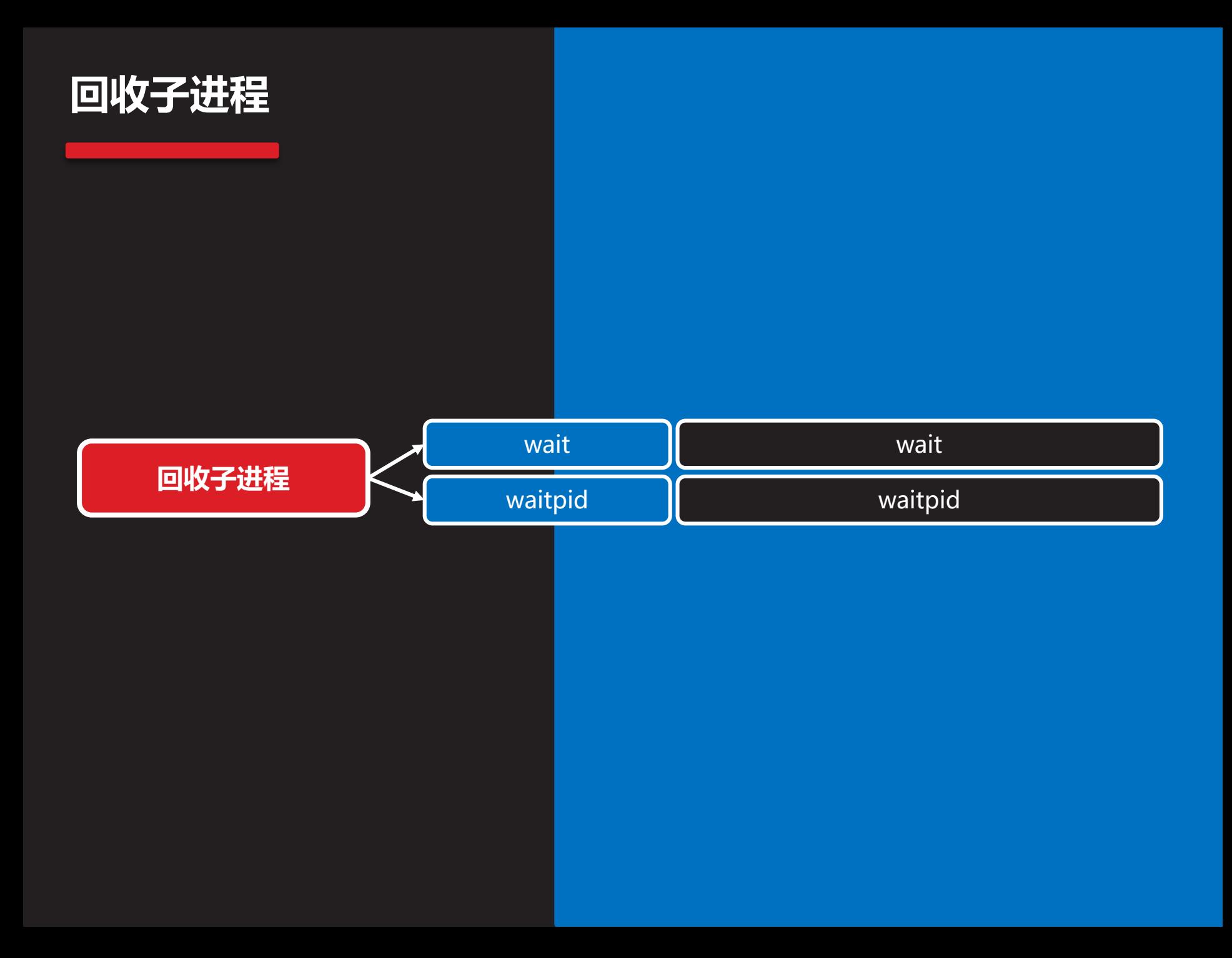

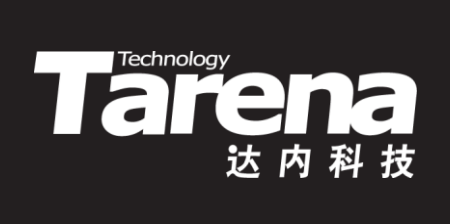

# **wait**

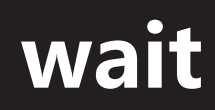

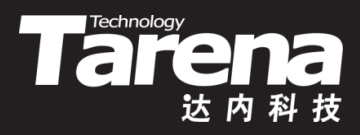

• 等待并回收任意子进程

**#include <sys/wait.h>**

**pid\_t wait (int\* status);**

**成功返回所回收子进程的PID,失败返回-1**

- **status**:输出子进程的终止状态,可置NULL
- 父进程在创建若干子进程以后调用wait函数
	- 若所有子进程都在运行,则阻塞,直至有子进程终止
	- 若有一个子进程已终止,则返回该子进程的PID并通过 **status**参数(若非NULL)输出其终止状态
	- 若没有需要等待的子进程,则返回-1,置errno为ECHILD

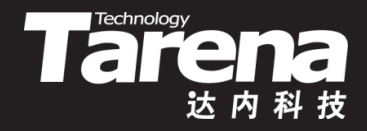

# **wait(续1)**

**知 识 讲 解**

- 在任何一个子进程终止前, wait函数只能阻塞调用进程, 而waitpid函数可以处理得更灵活一些
- 如果有一个子进程在wait函数被调用之前,已经终止并 处于僵尸状态,wait函数会立即返回,并取得该子进程 的终止状态,同时子进程僵尸消失。由此可见wait函数 主要完成三个任务
	- 1. 阻塞父进程的运行, 直到子进程终止再继续, 停等同步
	- 2. 获取子进程的PID和终止状态,令父进程得知谁因何而死
	- 3. 为子进程收尸, 防止大量僵尸进程耗费系统资源
- 以上三个任务中, 即使前两个与具体需求无关, 仅仅第 三个也足以凸显wait函数的重要性,尤其是对那些多进 程服务器型的应用而言

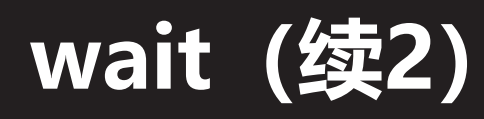

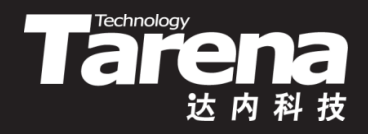

- 子进程的终止状态通过wait函数的**status**参数输出给该 函数调用者。<sys/wait.h>头文件提供了几个辅助分析 进程终止状态的工具宏
	- WIFEXITED(**status**) 判断子进程是否正常终止,是则通过, WEXITSTATUS(**status**)宏获取子进程调用exit、\_exit或者 Exit函数时所传入的参数或者main函数中return语句返回 值的低8位,因此传递给这三个函数的参数和main函数的 返回值最好都不要超过[-128, 127]
	- WIFSIGNALED(**status**) 判断子进程是否异常终止,是则通过WTERMSIG(**status**) 宏获取导致子进程异常终止的信号

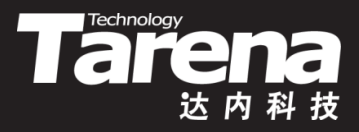

# **wait(续3)**

• 例如

```
– 等待并回收一个子进程,打印其终止状态
 int status;
  pid t pid = wait (&status);
 if (pid == -1) {
    perror ("wait");
    exit (EXIT_FAILURE); }
 if (WIFEXITED (status))
    printf ("%d子进程正常终止, 退出码%d\n",
      pid, WEXITSTATUS (status));
  else
    printf ("%d子进程异常终止, 终止信号%d\n",
      pid, WTERMSIG (status));
```
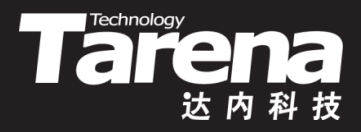

# **wait(续4)**

• 例如

}

```
– 等待并回收所有子进程,忽略其终止状态
 for (:) {
    pid t pid = wait (NULL);
    if (pid = -1) {
      if (errno != ECHILD) {
        perror ("wait");
        exit (EXIT_FAILURE); }
      printf ("子进程都死光了\n");
      break;
    }
    printf ("%d子进程终止\n", pid);
```
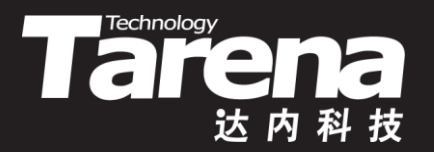

#### **回收任意或所有子进程**

#### 【参见:wait.c、loop.c】

#### • 回收任意或所有子进程

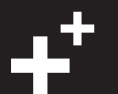

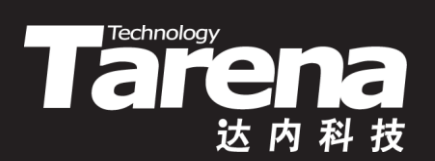

# **waitpid**

# **waitpid**

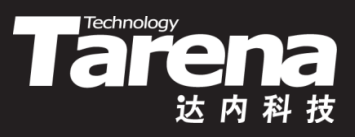

• 等待并回收任意或特定子进程

**#include <sys/wait.h>**

**pid\_t waitpid (pid\_t pid, int\* status, int options);**

**成功返回所回收子进程的PID或0,失败返回-1**

- **pid**:可取以下值
	- **<-1** 等待并回收特定进程组(由-**pid**标识)的任意子进程
		- **-1** 等待并回收任意子进程,相当于wait函数
			- **0** 等待并回收与调用进程同进程组的任意子进程
	- **> 0** 等待并回收特定子进程(由**pid**标识) **status**:输出子进程的终止状态,可置NULL

# **waitpid(续1)**

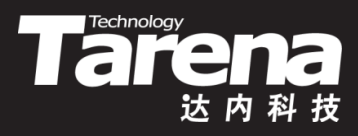

- 等待并回收任意或特定子进程
	- **options**:可取以下值
- **0** 阻塞模式,若所等子进程仍在运行,则阻塞,直至其终止 **WNOHANG** - 非阻塞模式,若所等子进程仍在运行,则返回0 • 事实上,无论一个进程是正常终止还是异常终止,都会通过 系统内核向其父进程发送SIGCHLD(17)信号。父进程可以忽 略该信号,也可以提供一个针对该信号的信号处理函数,在 信号处理函数中以异步的方式回收子进程。这样做不仅流程 简单,而且僵尸的存活时间短,回收效率高

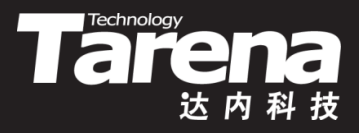

# **waitpid(续2)**

• 例如

}

```
– 等待并回收所有子进程,等待的同时做空闲处理
 for (:) {
    pid t pid = waitpid (-1, NULL, WNOHANG);if (pid = -1) {
      if (errno != ECHILD) {
        perror ("waitpid");
        exit (EXIT_FAILURE); }
      printf ("子进程都死光了\n");
      break; }
    if (pid) printf ("%d子进程终止\n", pid);
    else { 空闲处理; }
```
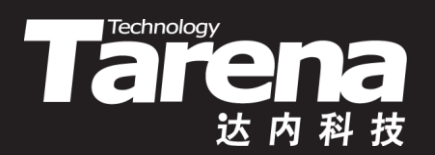

#### **回收特定子进程**

#### 【参见: waitpid.c】

• 回收特定子进程

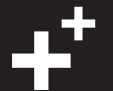

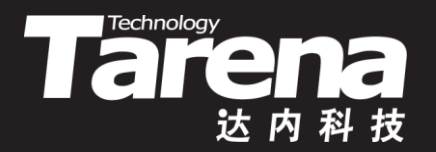

#### **非阻塞模式回收所有子进程**

• 非阻塞模式回收所有子进程

#### 【参见:nohang.c】

**课 堂 练 习**

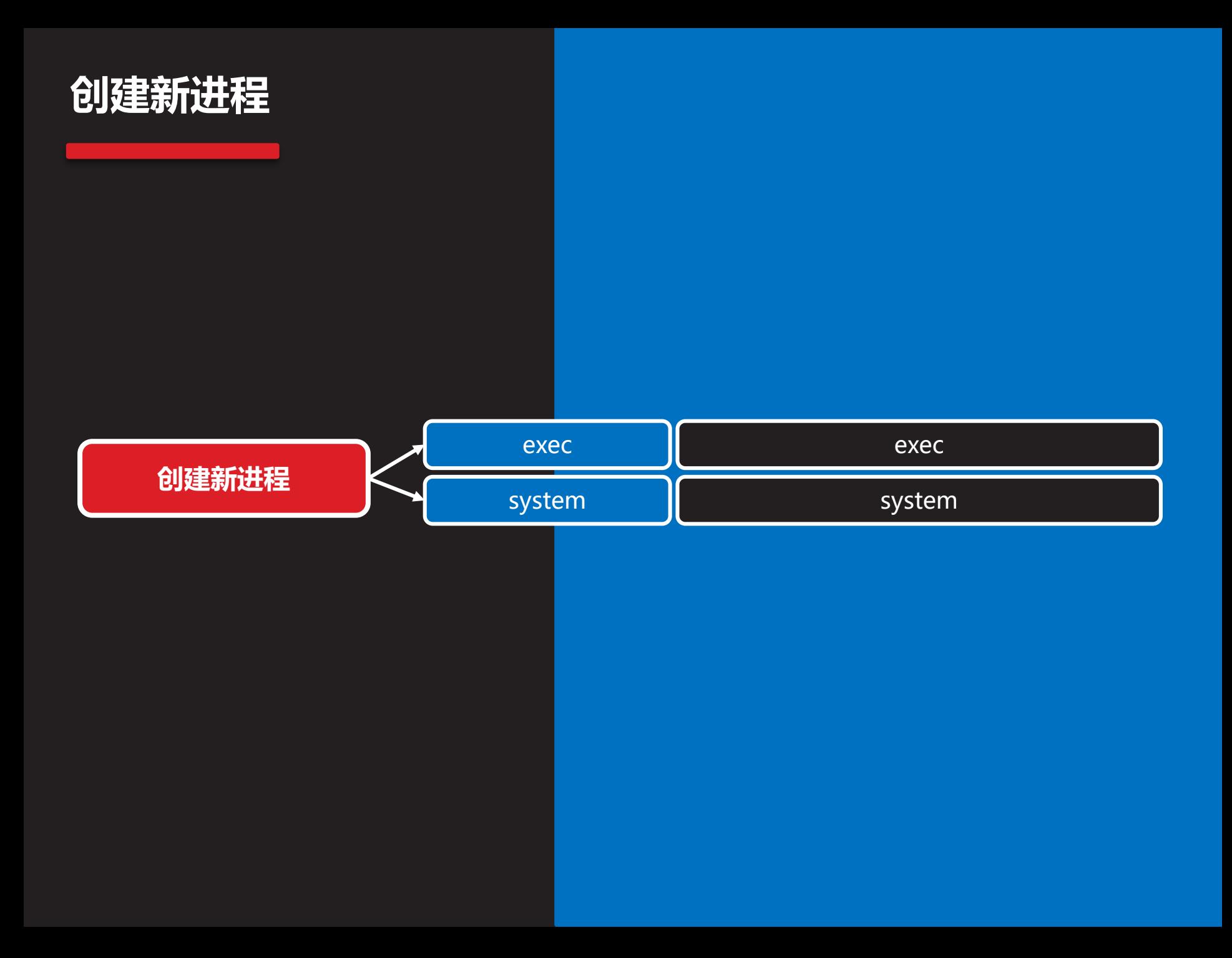

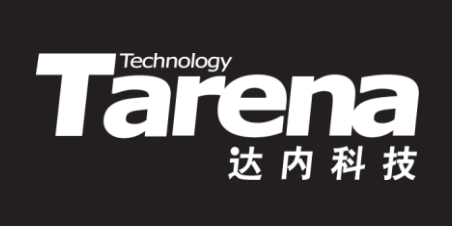

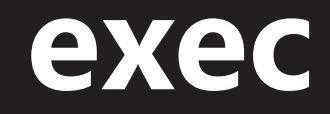

#### **exec**

• 与fork或vfork函数不同,exec函数不是创建调用进程的 子进程,而是创建一个新的进程取代调用进程自身。新 进程会用自己的全部地址空间,覆盖调用进程的地址空 间,但进程的PID保持不变

Technology<br>
The Contract of Contract of Section 2014<br>
The Contract of Section 2014<br>
The Contract of Section 2014<br>
The Contract of Section 2014<br>
The Contract of Section 2014<br>
The Contract of Section 2014<br>
The Contract of Se

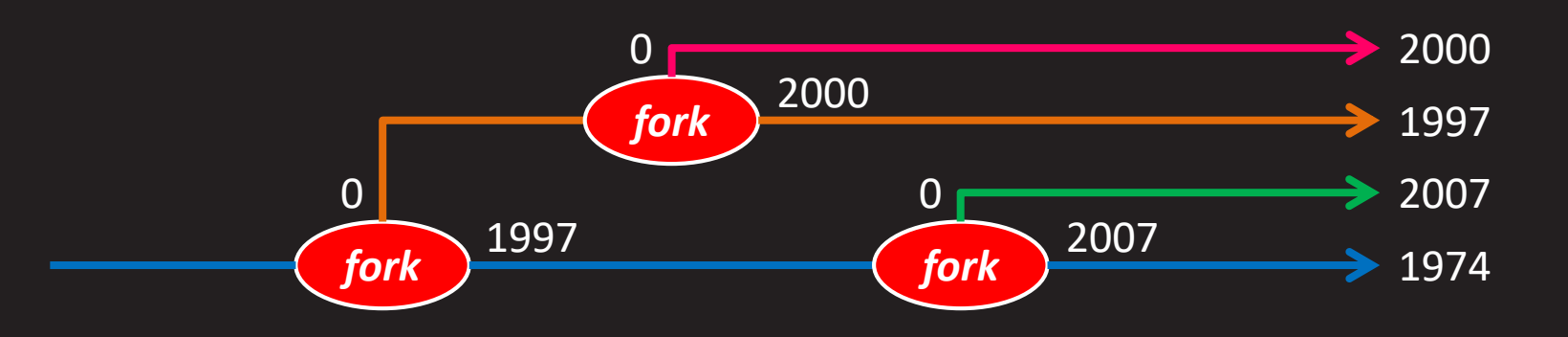

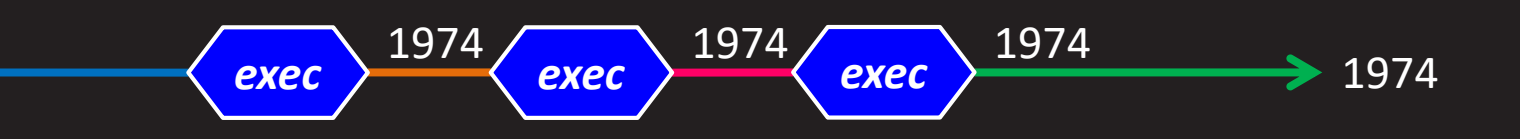

# **exec(续1)**

**知 识 讲 解**

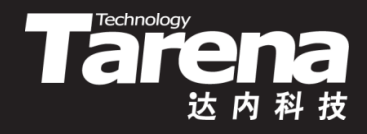

• exec不是一个函数而是一堆函数(共6个),一般称为exec 函数族。它们的功能是一样的,用法也很相近,只是参 数的形式和数量略有不同

#### **#include <unistd.h>**

**int execl (const char\* path, const char\* arg, ...); int execlp (const char\* file, const char\* arg, ...); int execle (const char\* path, const char\* arg, ..., char\* const envp[]); int execv (const char\* path, char\* const argv[]);**

**int execvp (const char\* file, char\* const argv[]); int execve (const char\* path, char\* const argv[], char\* const envp[]);**

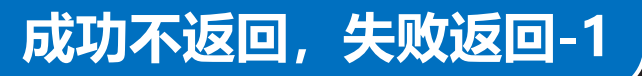

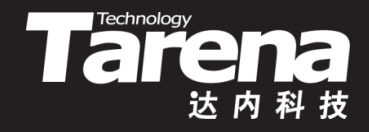

### **exec(续2)**

- exec函数族一共包括6个函数,它们的函数名都是在 exec后面加上一到两个字符后缀,不同的字符后缀代表 不同的含义
	- **l**:即list,新进程的命令行参数以字符指针列表 (const char\* arg, ...)的形式传入, 列表以空指针结束
	- **p**:即path,若第一个参数中不包含"/",则将其视为文 件名,并根据PATH环境变量搜索该文件
	- **e**:即environment,新进程的环境变量以字符指针数组 (char\* const envp[])的形式传入,数组以空指针结束,不 指定环境变量则从调用进程复制
	- **v**:即vector,新进程的命令行参数以字符指针数组 (char\* const argv[])的形式传入,数组以空指针结束

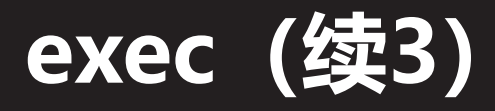

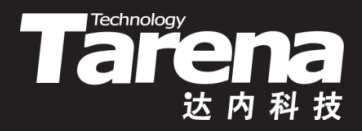

• 其实6个exec函数中只有execve是真正的系统调用,其 它5个函数不过是对execve函数的简单包装

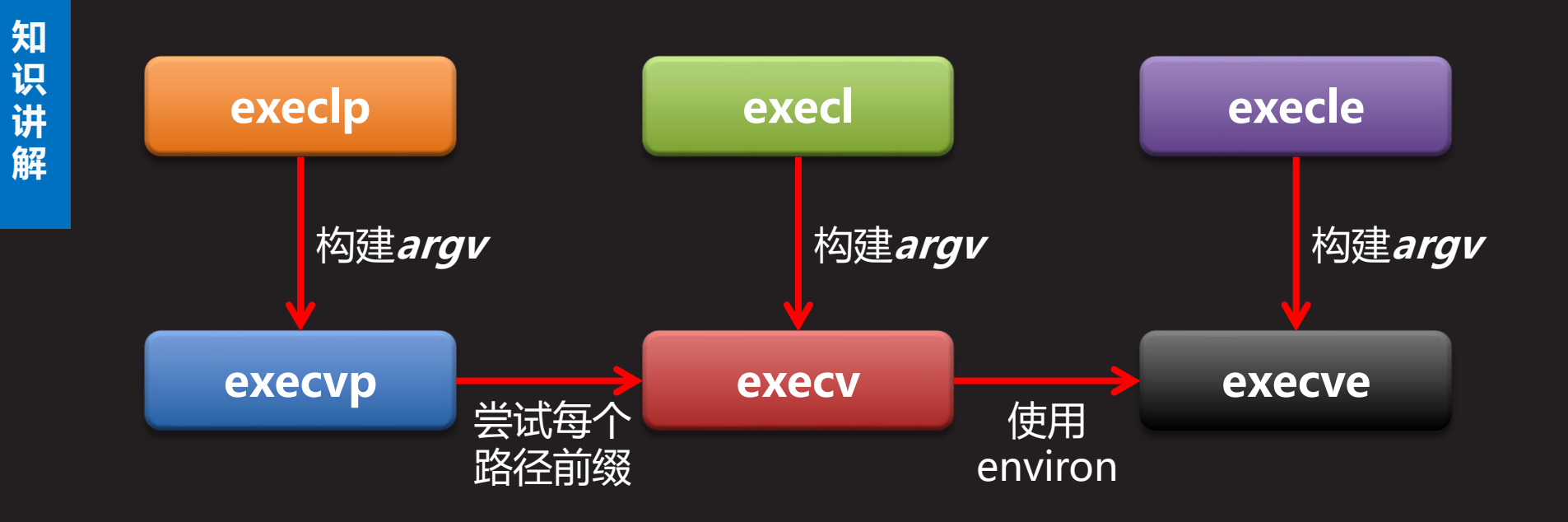

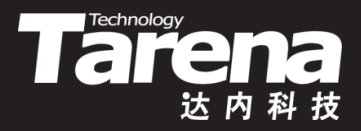

### **exec(续4)**

- 例如
	- 启动/bin/vi替换当前进程 execl ("/bin/vi", "vi", NULL);
	- 用PATH环境变量作为搜索路径 execlp ("vi", "vi", NULL);
	- 设置特殊的环境变量 char\*  $envp[] = {"HOME = /home/tarena", NULL}$ ; execle ("/bin/vi", "vi", NULL, envp);
	- 它们的v版本 char\* argv[] =  ${"vi", NULL};$ execv ("/bin/vi", argv); execvp ("vi", argv); execve ("/bin/vi", argv, envp);

## **exec(续5)**

• 当在Shell下启动进程时,Shell会把路径的最后一个成分 (通常是可执行程序的硬链接名)作为传给main函数的第 一个命令行参数, 即argv[0]。很多系统工具有不同的名 称,其实它们不过是指向同一个程序的不同的硬链接。 这些工具需要根据Shell传给main函数的第一个参数来判 断用户使用的是哪个硬链接,以提供相应的功能。因此, 调用exec函数时最好遵循Unix的习俗,用可执行程序的 硬链接名作为新进程的第一个命令行参数,如上例中

Tarehology

- execl ("/bin/vi", "vi", NULL);
- execlp ("vi", "vi", NULL);
- execle ("/bin/vi", "vi", NULL, envp);
- char\* argv[] =  ${\lceil "vi", NULL}$ ;

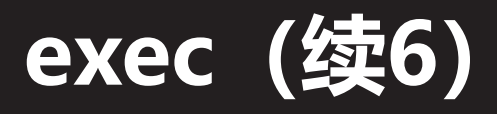

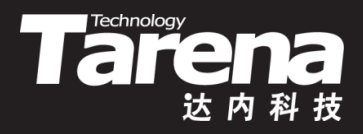

- 调用exec函数不仅改变调用进程的地址空间和进程映像, 调用进程的一些属性也发生了变化
	- 任何处于阻塞状态的信号都会丢失
	- 被设置为捕获的信号会还原为默认操作
	- 有关线程属性的设置会还原为缺省值
	- 有关进程的统计信息会复位
	- 与进程内存相关的任何数据都会丢失,包括内存映射文件
	- 标准库在用户空间维护的一切数据结构(如通过atexit或 on exit函数注册的退出处理函数)都会丢失
- 但也有些属性会被新进程继承下来,比如PID、PPID、 实际用户ID和实际组ID、优先级,以及文件描述符等

# **exec(续7)**

- 注意如果进程创建成功,exec函数是不会返回的,因为 成功的exec调用会以跳转到新进程的入口地址作为结束, 而刚刚运行的代码是不会存在于新进程的地址空间中的。 但如果进程创建失败, exec函数会返回-1
	- 调用exec函数固然可以创建出新的进程,但是新进程会 取代原来的进程。如果既想创建新的进程,同时又希望 原来的进程继续存在,则可以考虑fork+exec模式, 即 在fork产生的子进程里调用exec函数,新进程取代了子 进程,但父进程依然存在

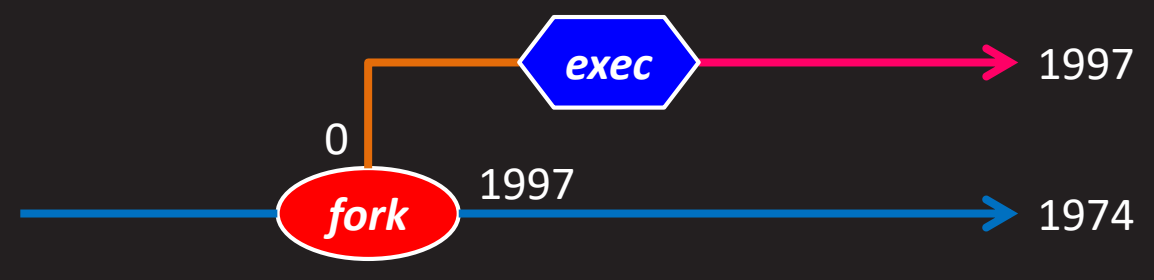

**知 识 讲 解**

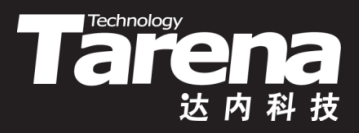

### **exec(续8)**

```
- pid_t pid = fork ();
  if (pid == -1) {
     perror ("fork"); exit (EXIT_FAILURE); }
  if (pid == 0)
     if (execl ("ls", "ls", "-l", NULL) == -1) {
        perror ("execl"); exit (EXIT_FAILURE); }
```
#### <u>事实上,在这种场合使用v</u>fork更合适一些

$$
- \text{ pid_t pid} = \text{vfork }();
$$

if (pid = = -1) {

perror ("vfork"); exit (EXIT\_FAILURE); }

if (pid  $== 0$ )

if (execl ("ls", "ls", "-l", NULL) == -1) { perror ("execl"); exit (EXIT\_FAILURE); }

# **exec(续9)**

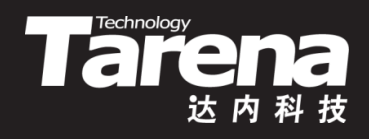

• 如果原来的进程希望等待新进程结束以后再继续

```
– pid t pid = vfork ();
```

```
if (pid = -1) {
```
perror ("vfork"); exit (EXIT\_FAILURE); }

```
if (pid == 0)
```

```
if (execl ("ls", "ls", "-l", NULL) == -1) {
```

```
perror ("execl"); exit (EXIT FAILURE); }
```
int status;

```
if (waitpid (pid, &status, 0) == -1) {
```
perror ("waitpid"); exit (EXIT\_FAILURE); }

```
if (WIFEXITED (status))
```
printf ("%d进程正常终止,退出码%d\n", pid, WEXITSTATUS (status));

else

```
printf ("%d进程异常终止, 终止信号%d\n",
  pid, WTERMSIG (status));
```
# **exec(续10)**

**知 识 讲 解**

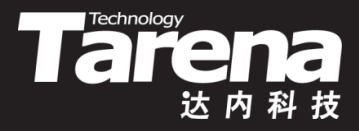

• 如果一个进程可以根据用户的输入创建出不同的进程, 并在所建进程结束以后继续重复这个过程,那么这个进 程其实就是Shell进程

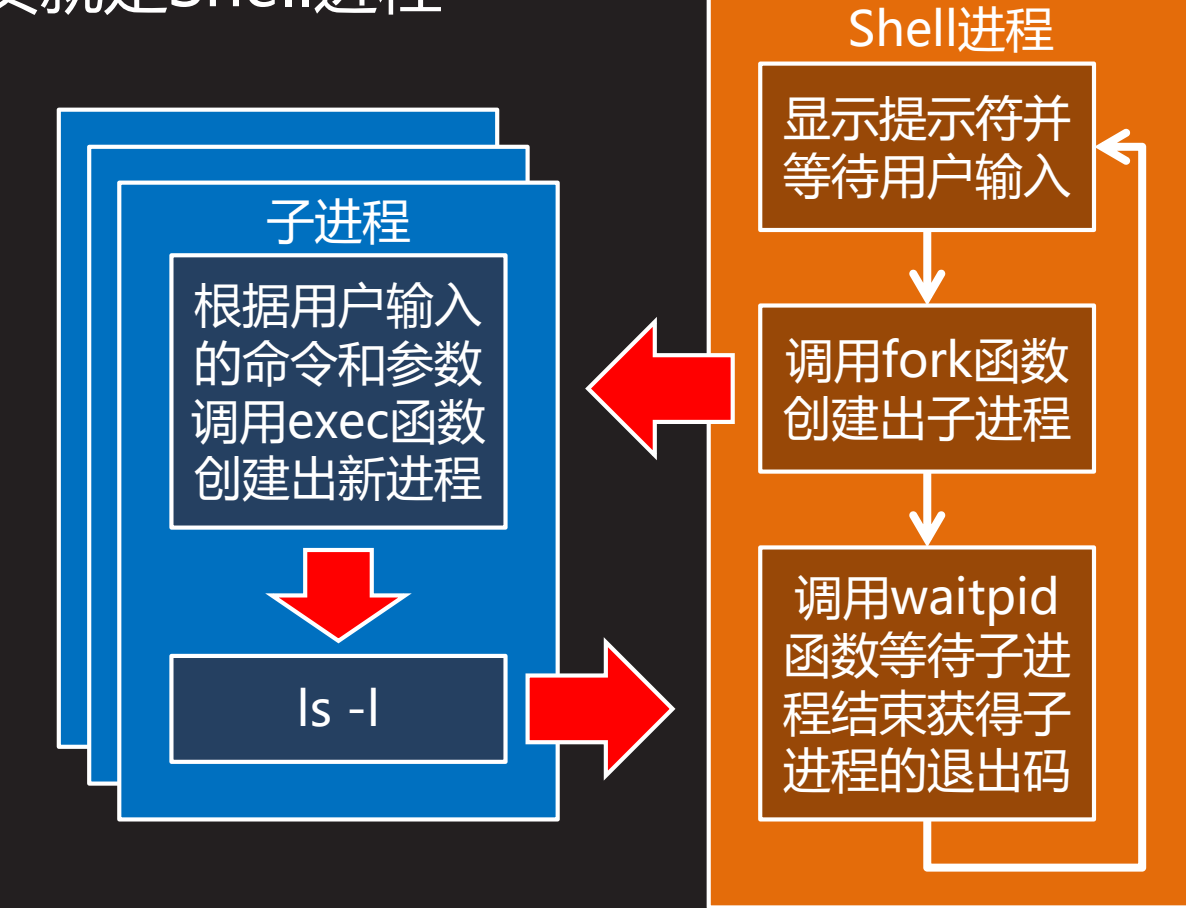

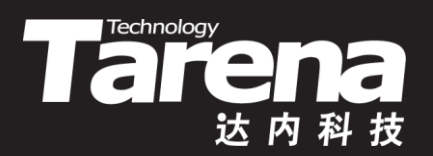

#### **创建新进程**

【参见: argenv.c、exec.c】

#### • 创建新进程

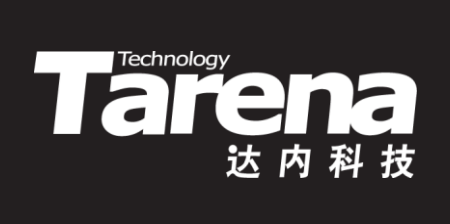

# **system**

#### **system**

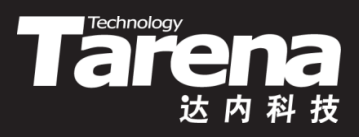

• 执行Shell命令

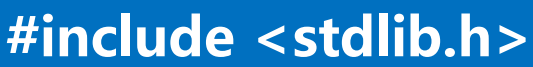

**int system (const char\* command);**

**成功返回command进程的终止状态,失败返回-1**

- *command*: Shell命令行字符串
- system函数执行**command**参数所表示的命令行,并返 回命令进程的终止状态
- 若*command*参数取NULL, 返回非0表示Shell可用, 返 回0表示Shell不可用

# **system(续1)**

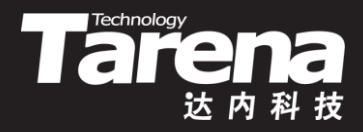

- 在system函数内部调用了vfork、exec和waitpid等函数
	- 如果调用vfork或waitpid函数出错,则返回-1
	- 如果调用exec函数出错,则在子进程中执行exit(127)
	- 如果都成功,则返回**command**进程的终止状态(由 waitpid的**status**参数获得)
	- 使用system函数而不用vfork+exec的好处是, system 函数针对各种错误和信号都做了必要的处理,而且 system是标准库函数,可跨平台使用

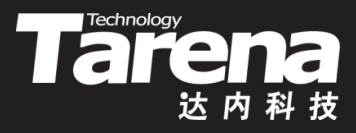

# **system(续2)**

- 例如
	- int status;
		- if ((status = system (NULL)) == -1) {
			- perror ("system"); exit (EXIT\_FAILURE); }
		- if (! status)
			- printf ("Shell不可用\n");

```
else {
```
}

- if ((status = system (" $|s l$ ")) == -1) {
- perror ("system"); exit (EXIT\_FAILURE); } printf ("%d\n", WEXITSTATUS (status));

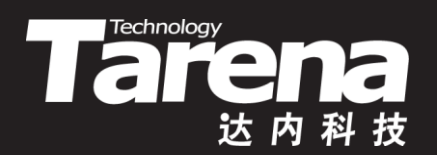

# **执行命令**

#### 【参见: system.c】

• 执行命令

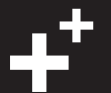

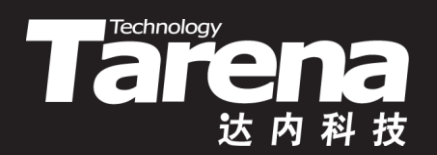

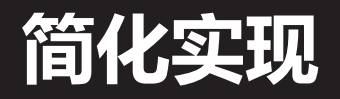

• 简化实现

#### 【参见: fexec.c】

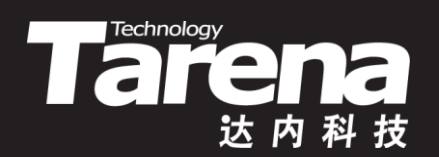

# **总结和答疑**